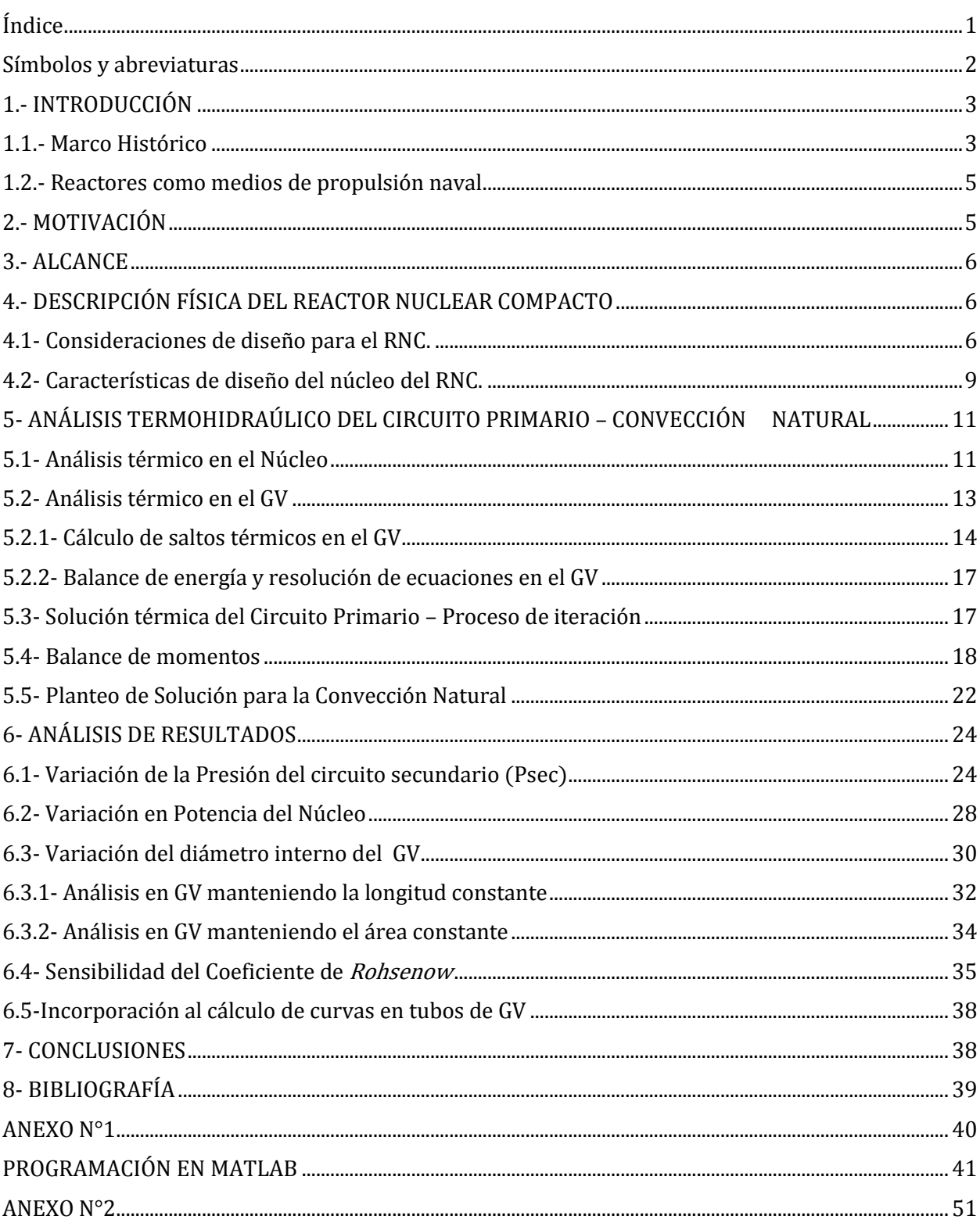

## Índice